### **Built-in Test Configurations**

This topic describes the preconfigured "built-in" Test Configurations that are included with C++test.

C++test includes a set of preconfigured "built-in" Test Configurations representing most common test scenarios. You can further customize these configurations as needed by copying and modifying the built-in configurations, or by creating new user-defined configurations from scratch. User-defined Test Configurations can be placed in the User-defined or Team category. User-defined Test Configurations are stored on the local machine and are available for all tests performed by the local C++test installation. Team Test Configurations are stored on the team's Team Server and can be accessed by all team members.

#### Static Analysis Group

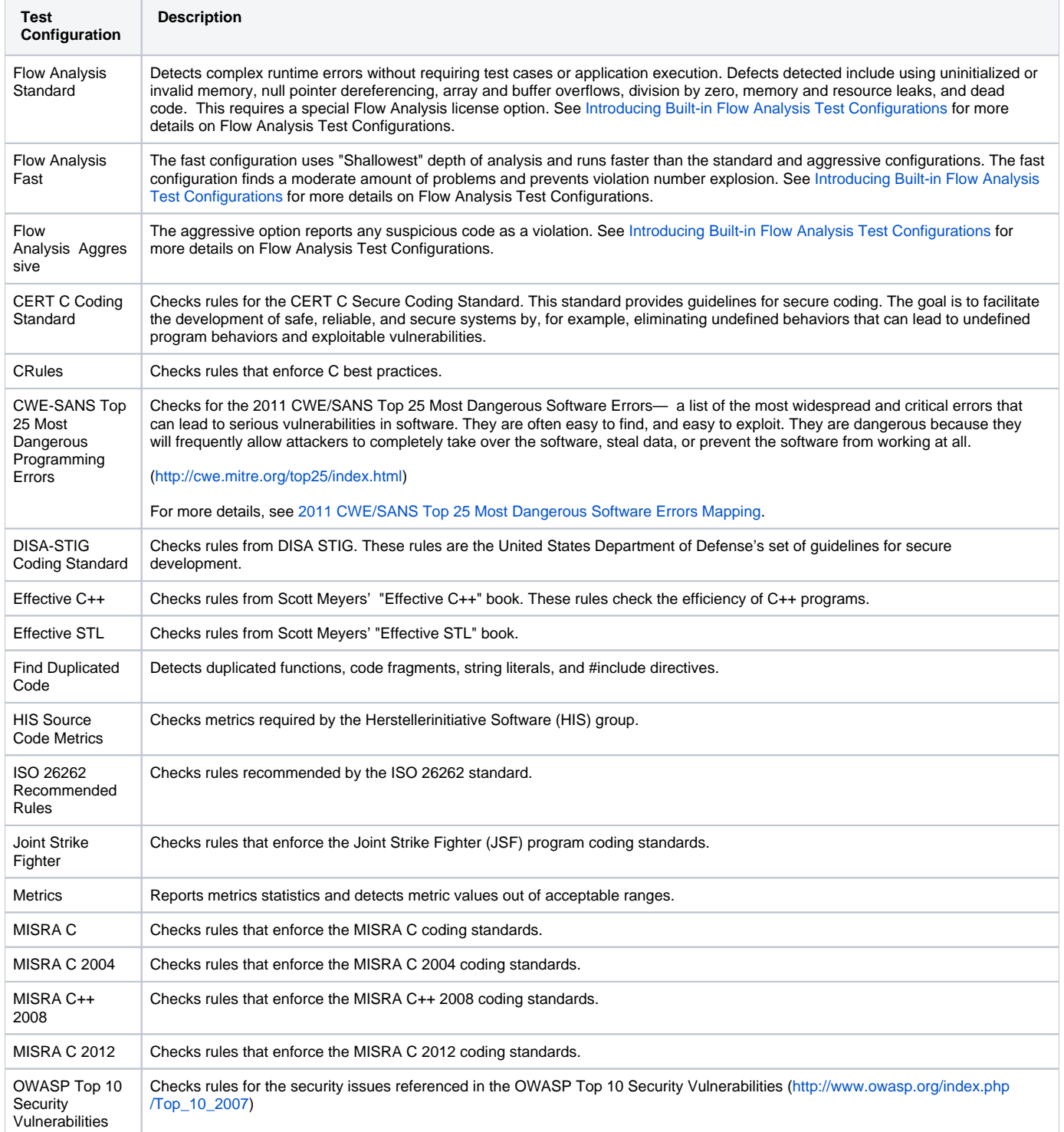

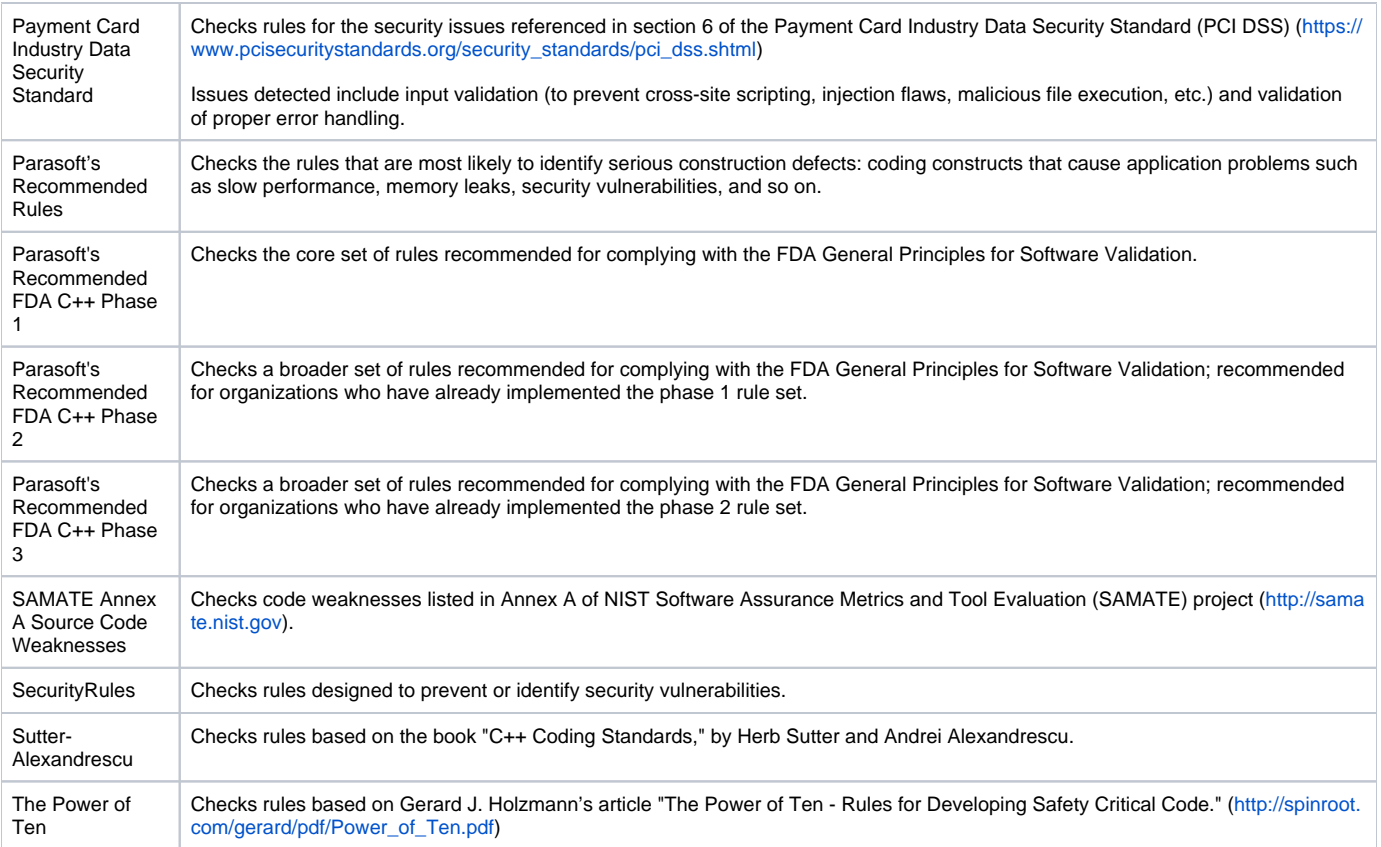

# Unit Testing Group

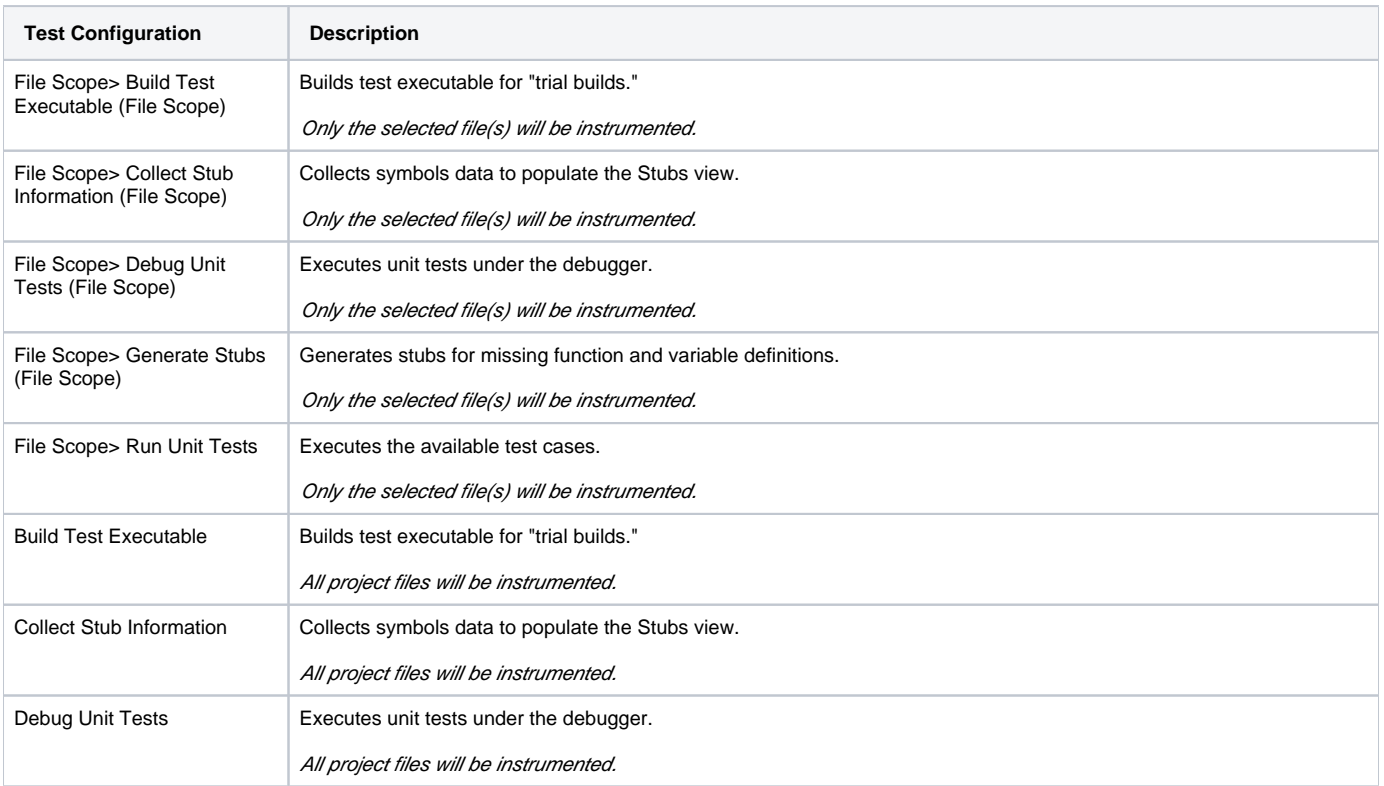

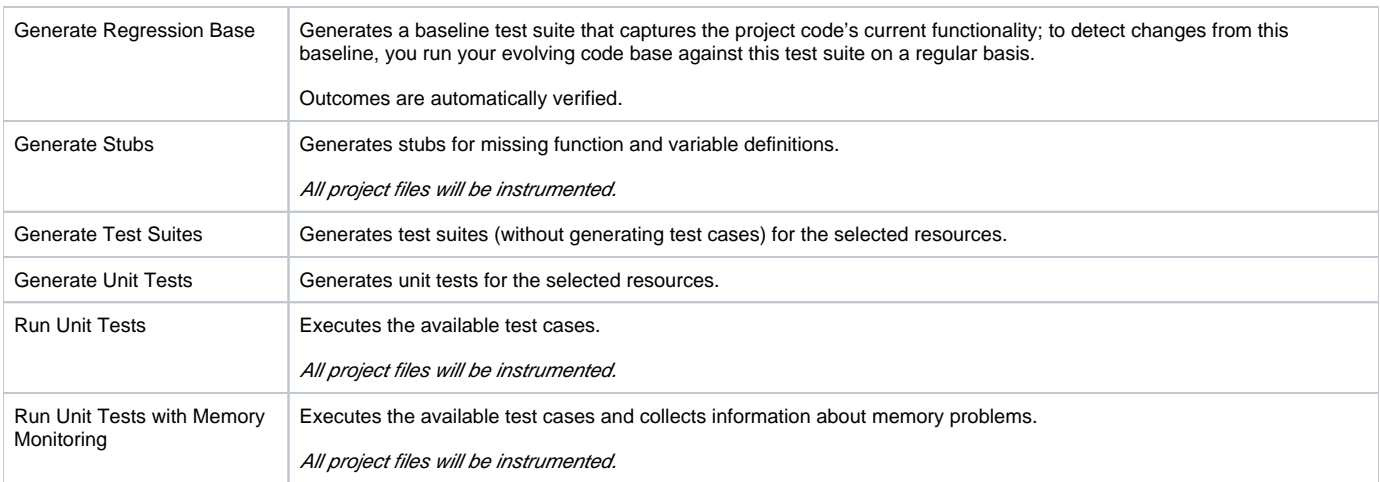

# Application Monitoring Group

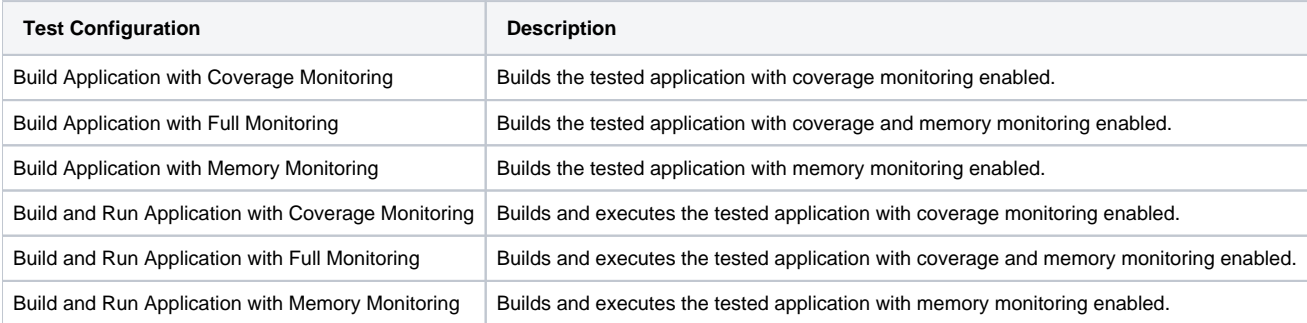

# Embedded Systems Group

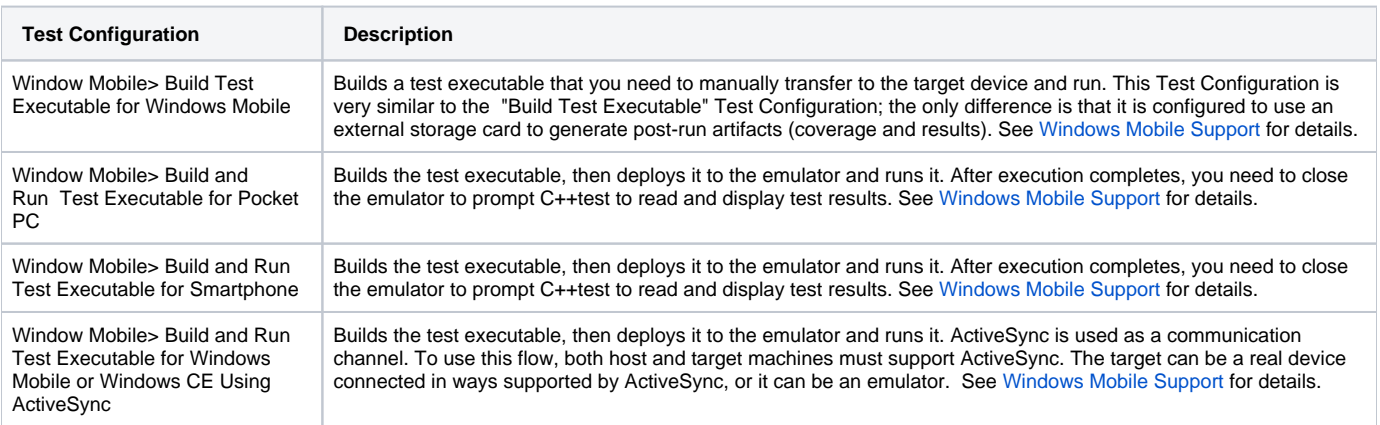

### Utilities Group

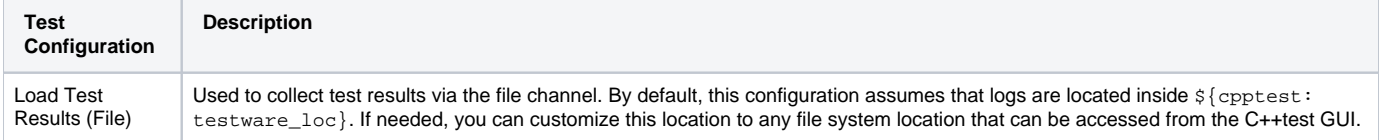

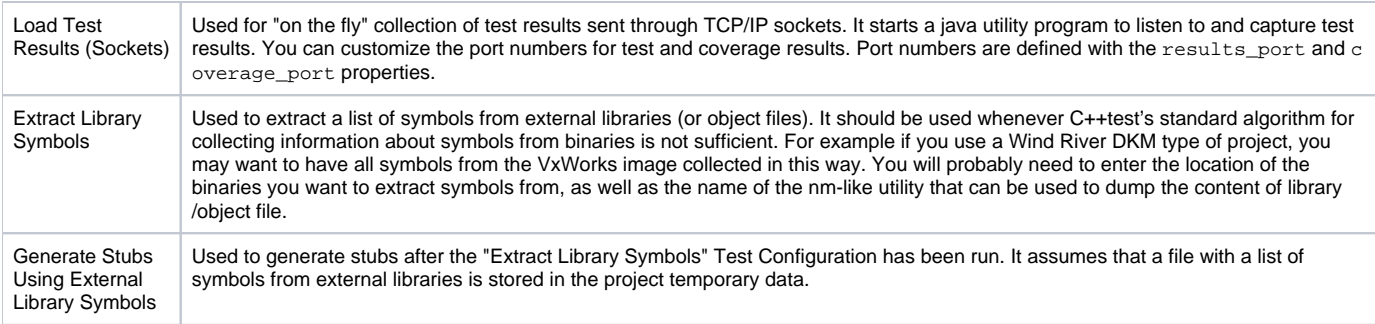

#### Code Review Group

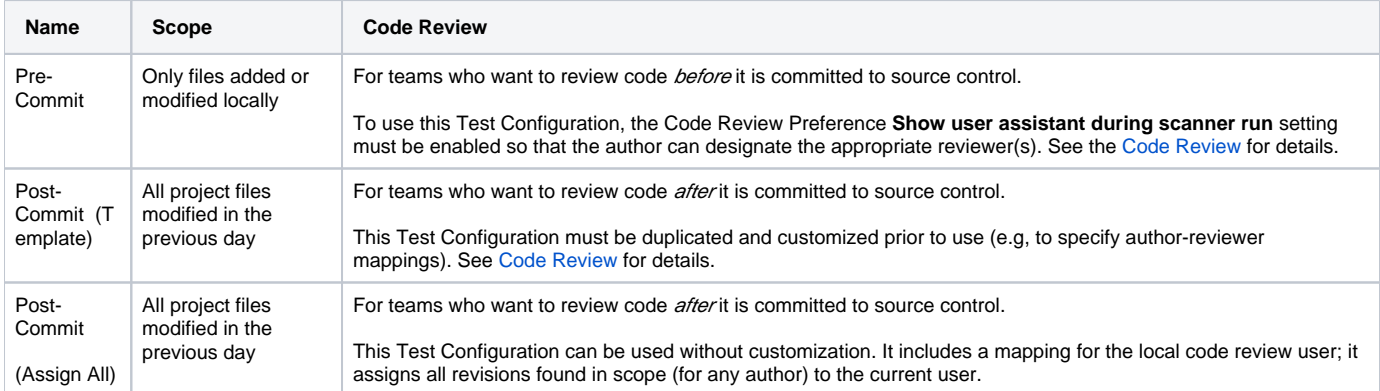

See [Configuring Test Configurations and Rules for Policies](https://docs.parasoft.com/display/CPPDESKV1034/Configuring+Test+Configurations+and+Rules+for+Policies) to learn how to develop custom Test Configurations that are tailored to your projects and team priorities.

#### <span id="page-3-0"></span>2011 CWE/SANS Top 25 Most Dangerous Software Errors Mapping

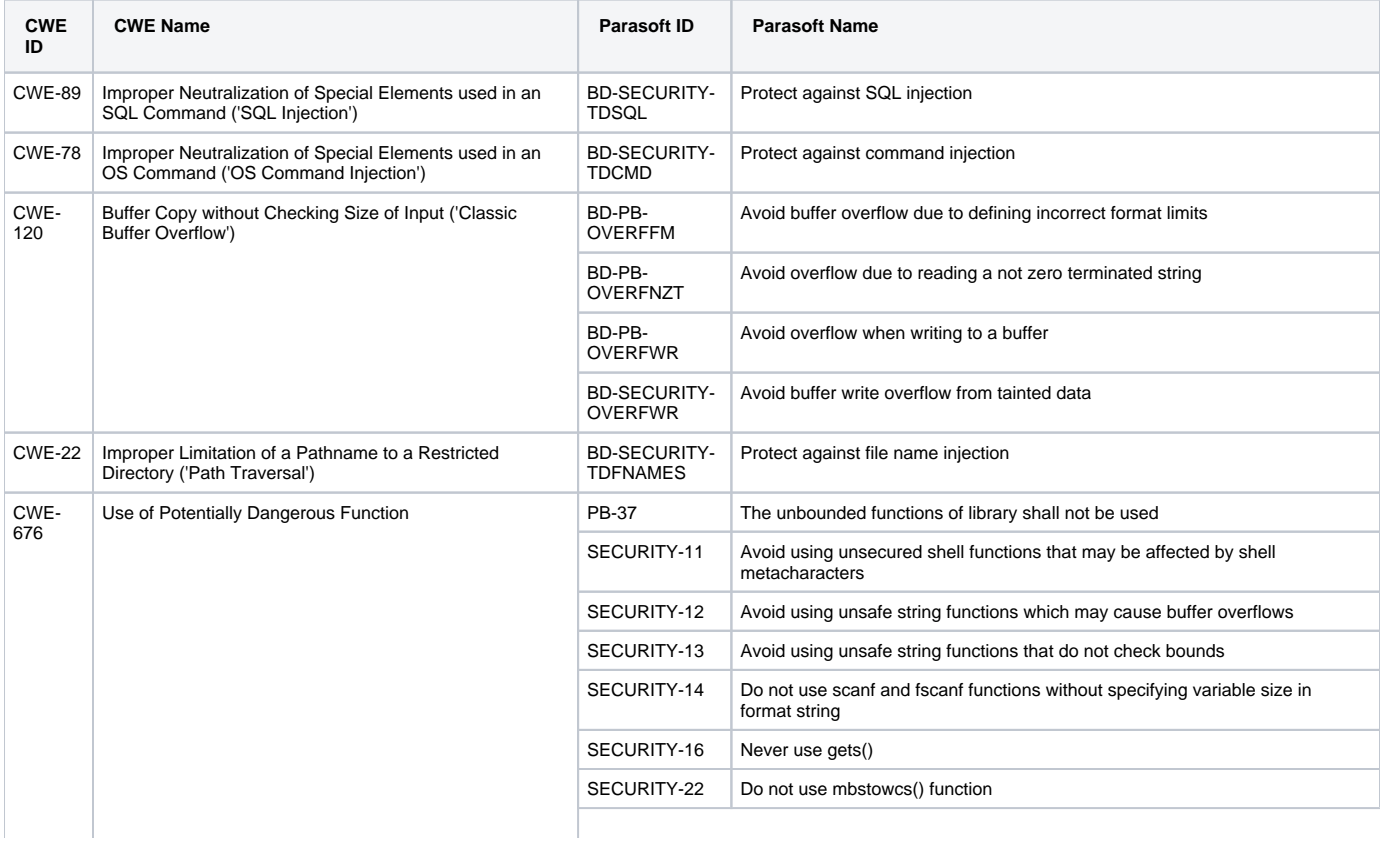

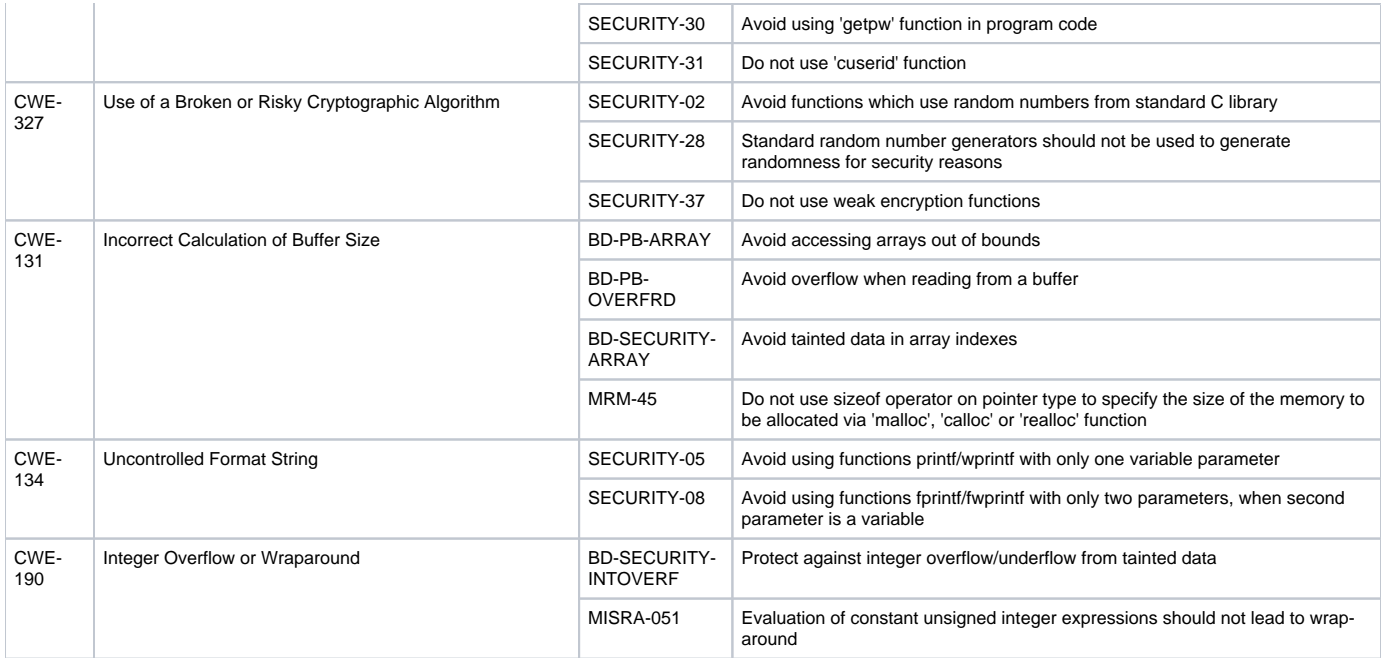